### **ITKv4 – Spatial Objects**

Arnaud Gelas – Luis Ibanez

### Beyond the Image...

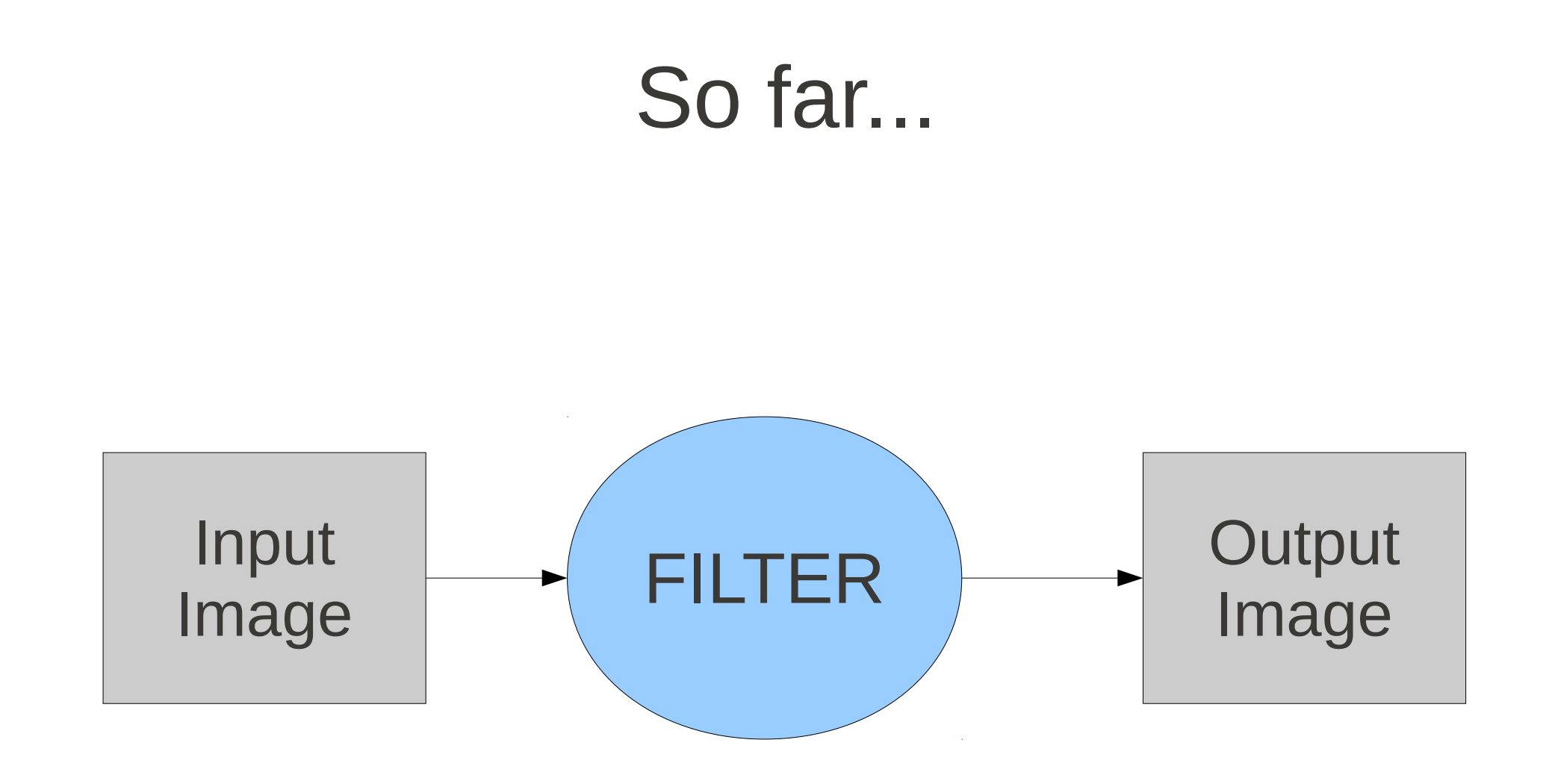

### Only Recently...

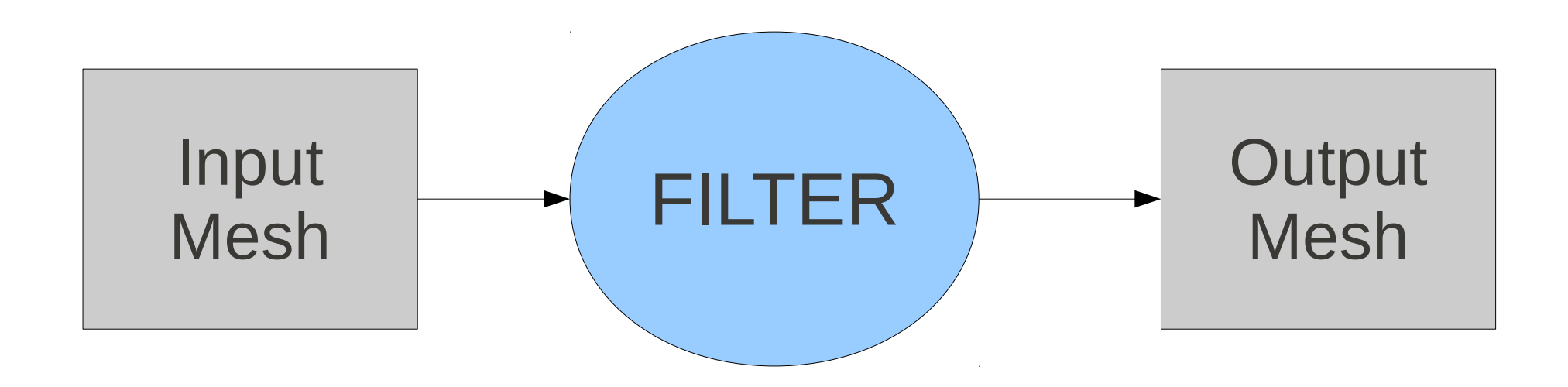

#### The Future...

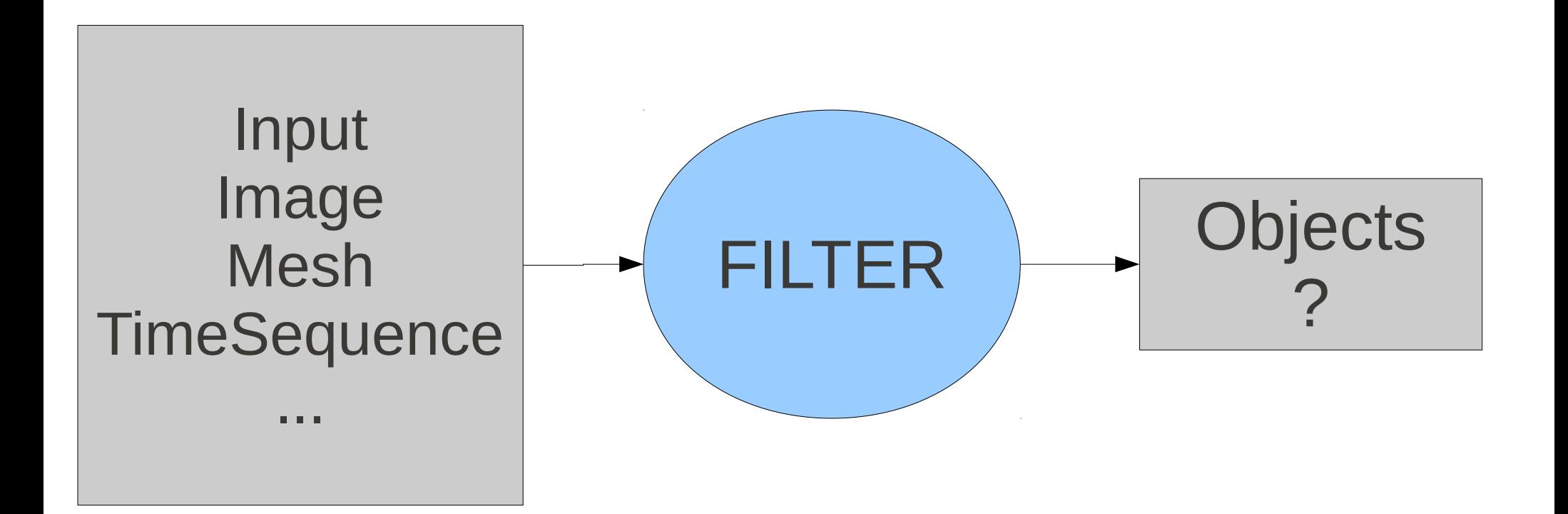

- itk**Arrow**SpatialObject
- itk**Blob**SpatialObject
- itk**Box**SpatialObject
- itk**Contour**SpatialObject
- itk**Cylinder**SpatialObject
- itk**DTITube**SpatialObject
- itk**Ellipse**SpatialObject
- itk**Gaussian**SpatialObject
- itk**Group**SpatialObject
- itk**ImageMask**SpatialObject
- itk**Image**SpatialObject
- itk**Landmark**SpatialObject
- itk**Line**SpatialObject
- itk**Mesh**SpatialObject
- itk**Plane**SpatialObject
- itk**PointBased**SpatialObject
- itk**PolygonGroup**SpatialObject
- itk**Polygon**SpatialObject
- itk**Scene**SpatialObject
- itkSpatialObject
- itk**Surface**SpatialObject
- itk**Tube**SpatialObject
- itk**VesselTube**SpatialObject

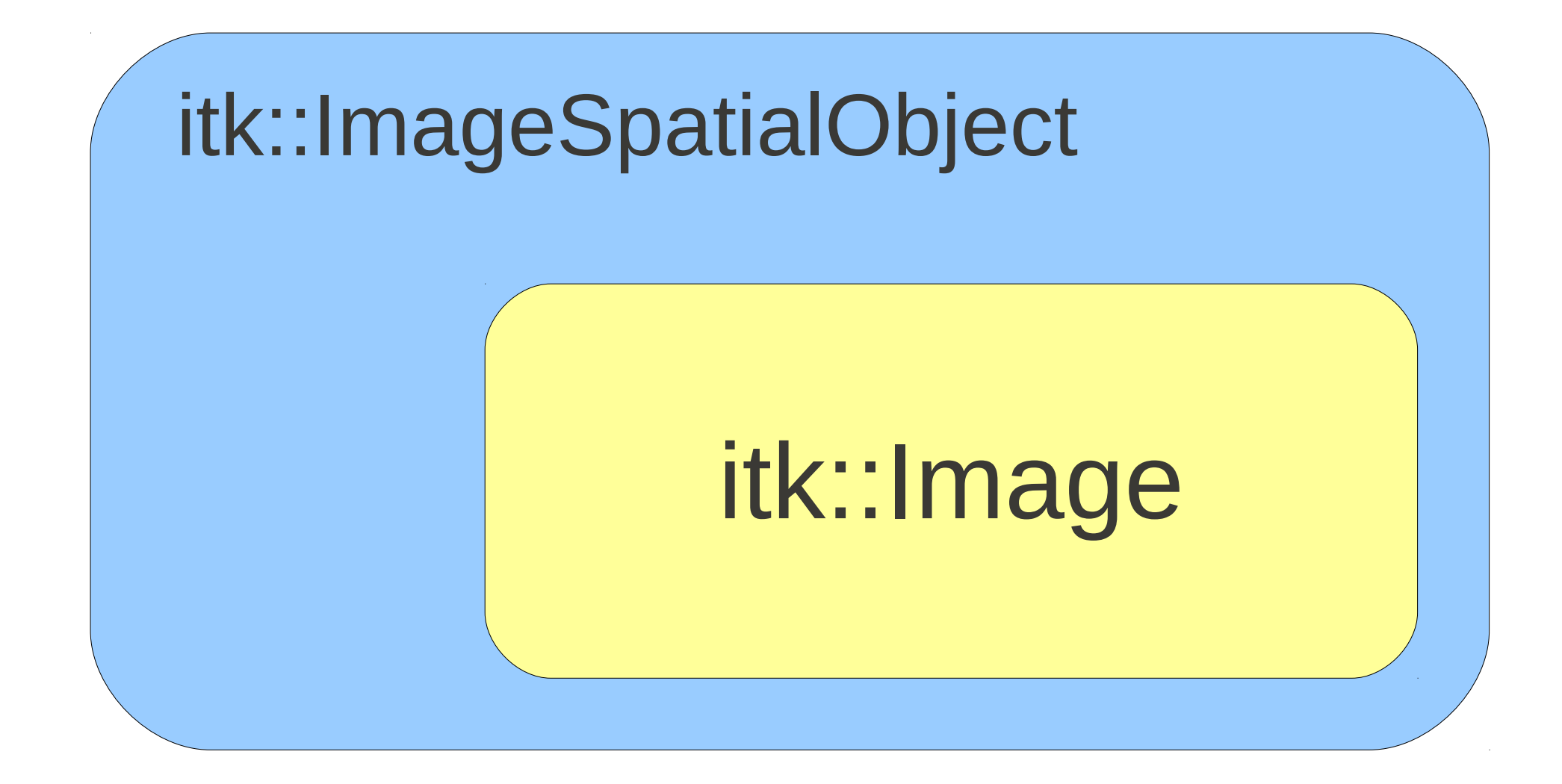

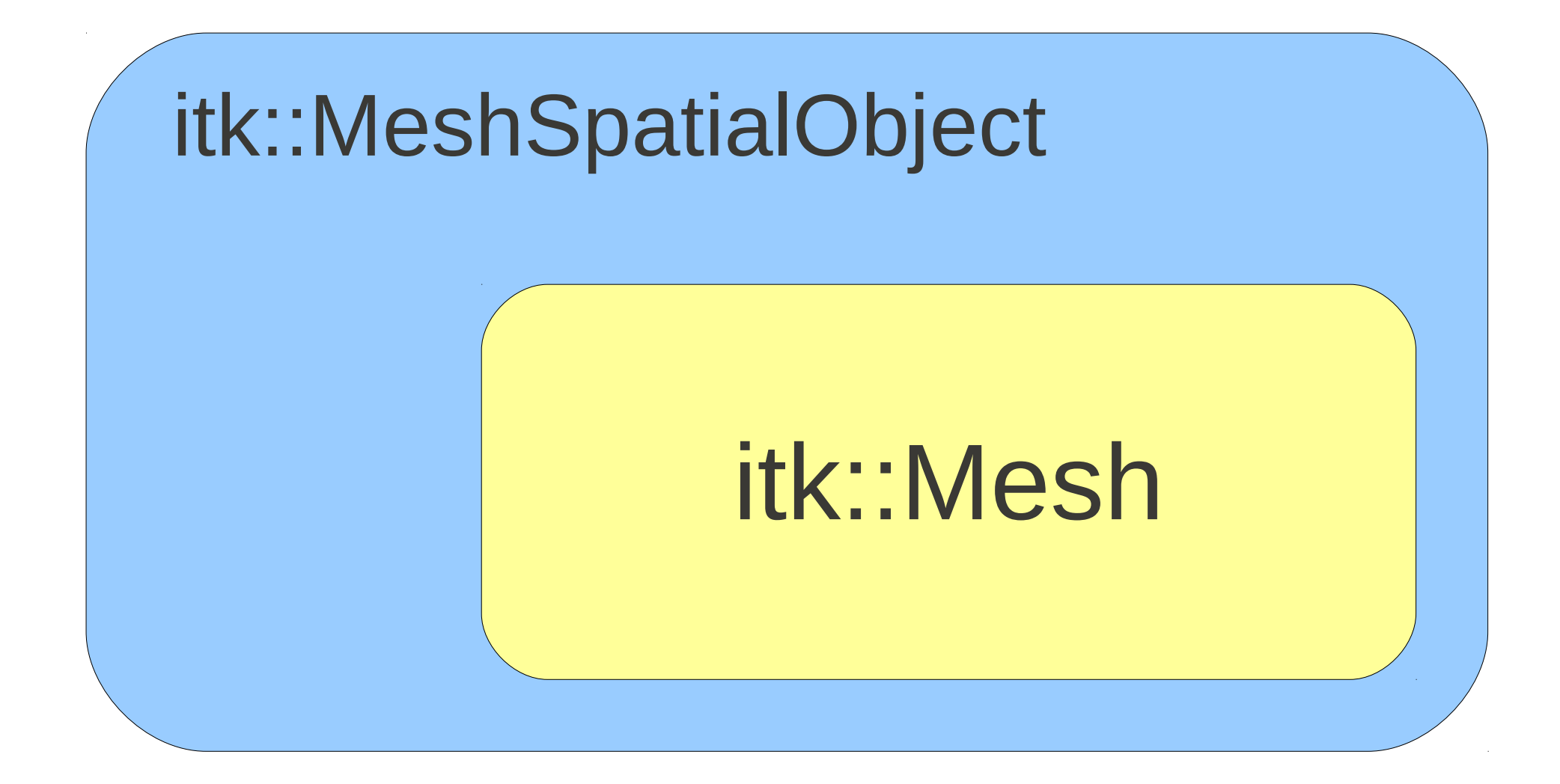

### At the Beginning...

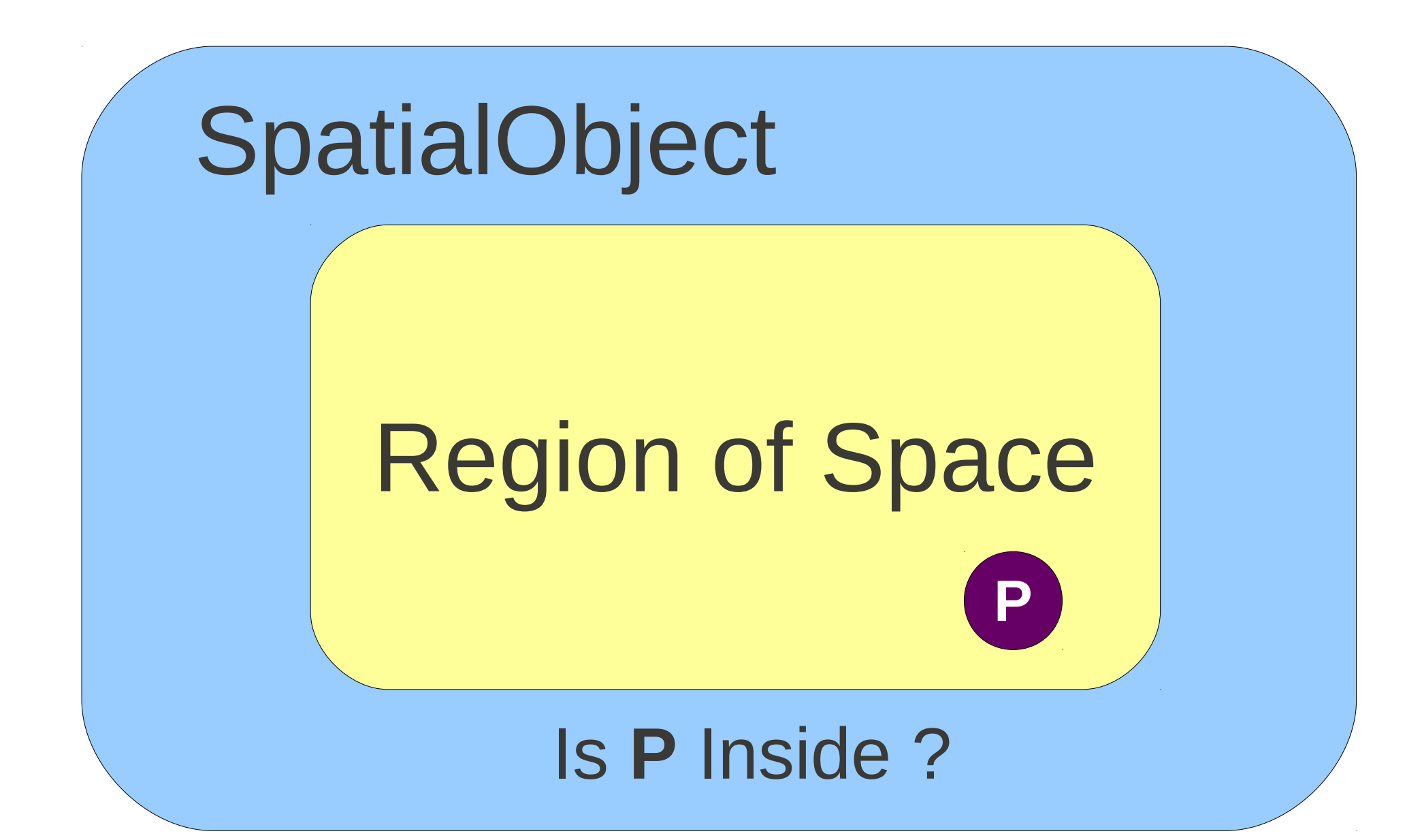

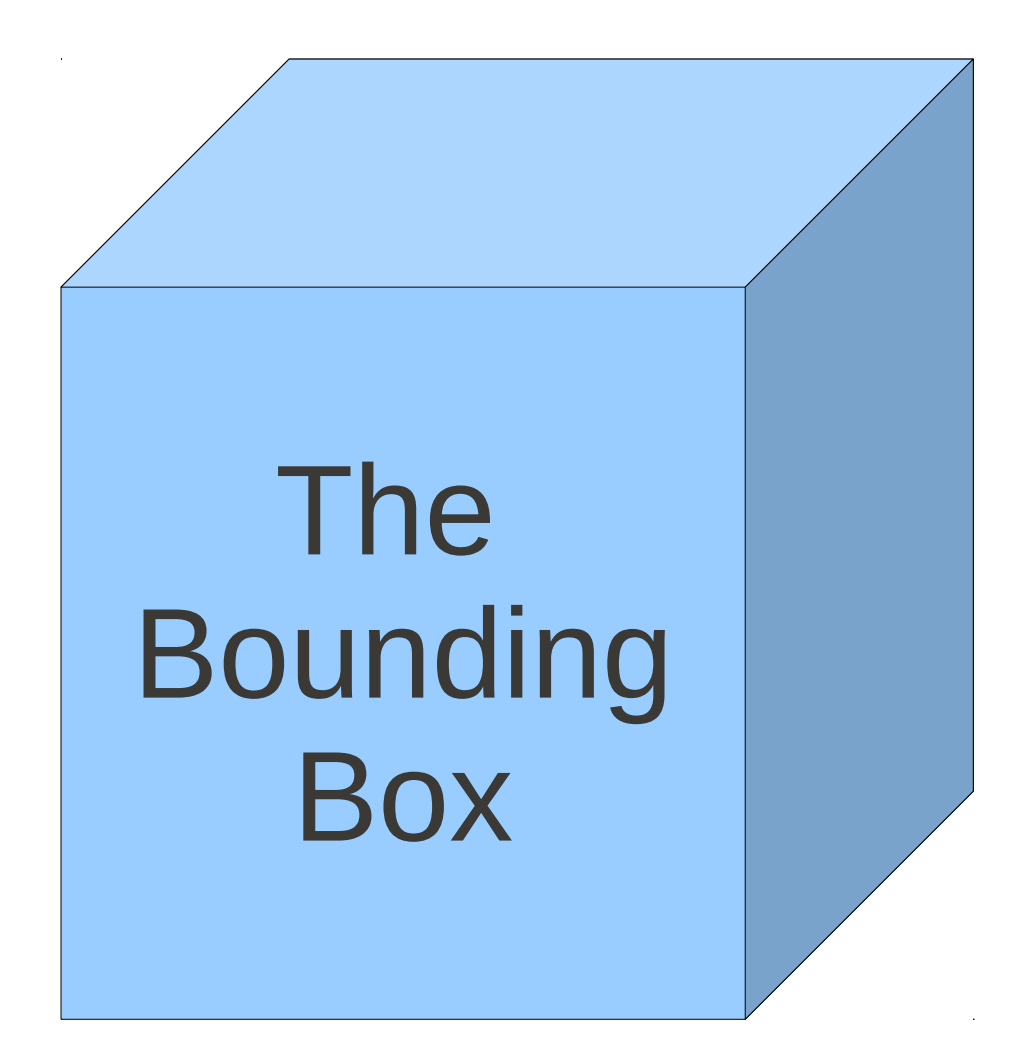

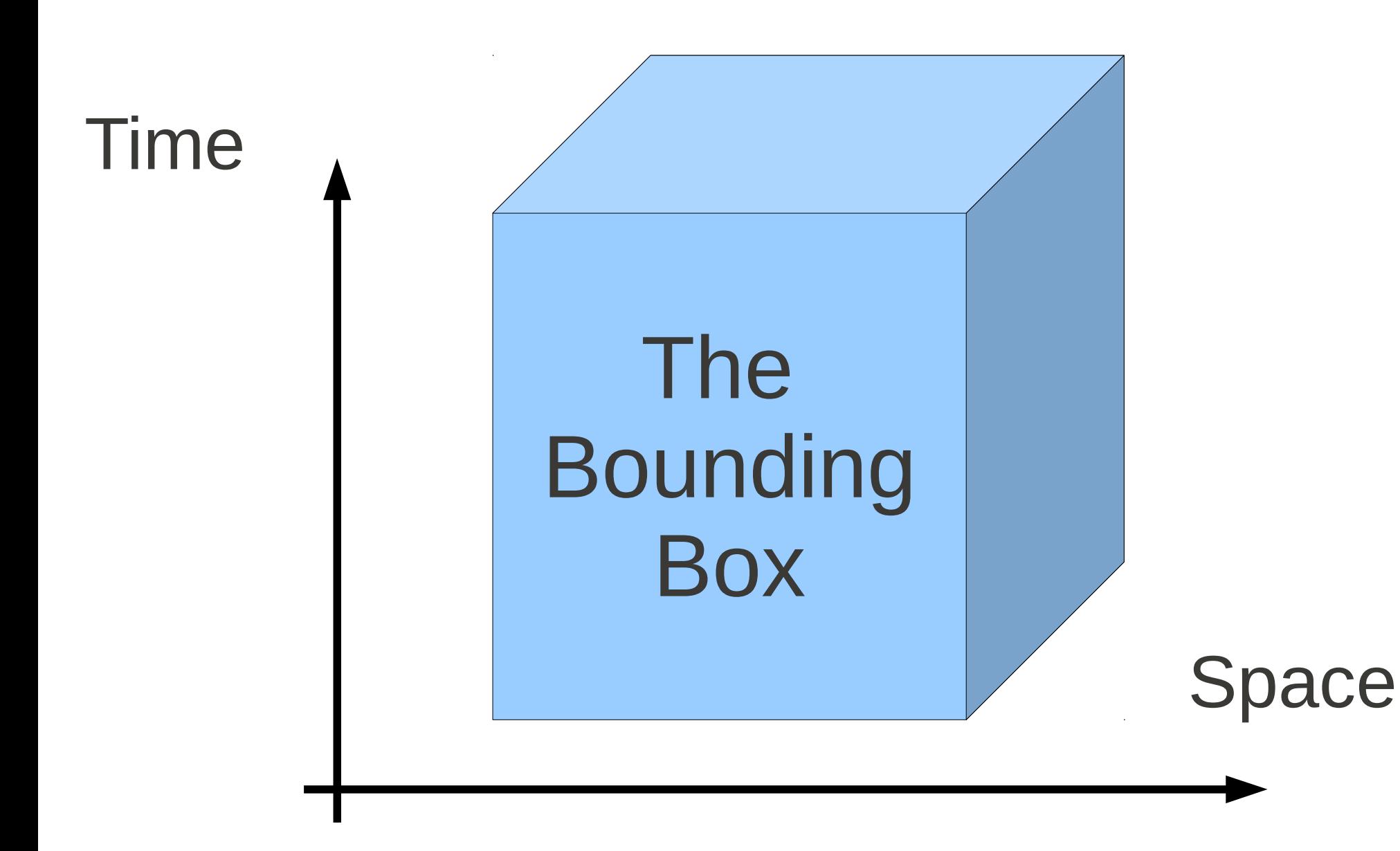

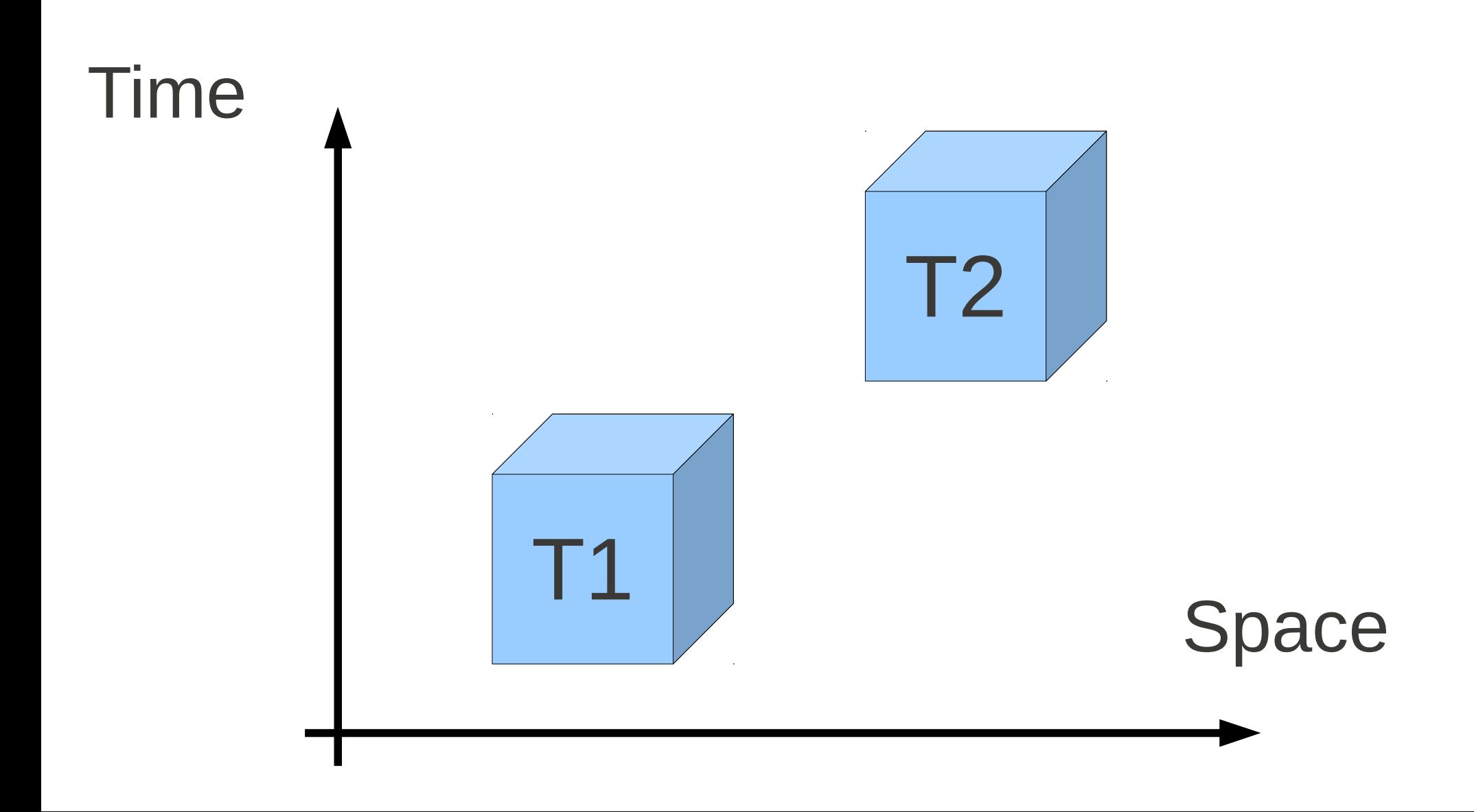

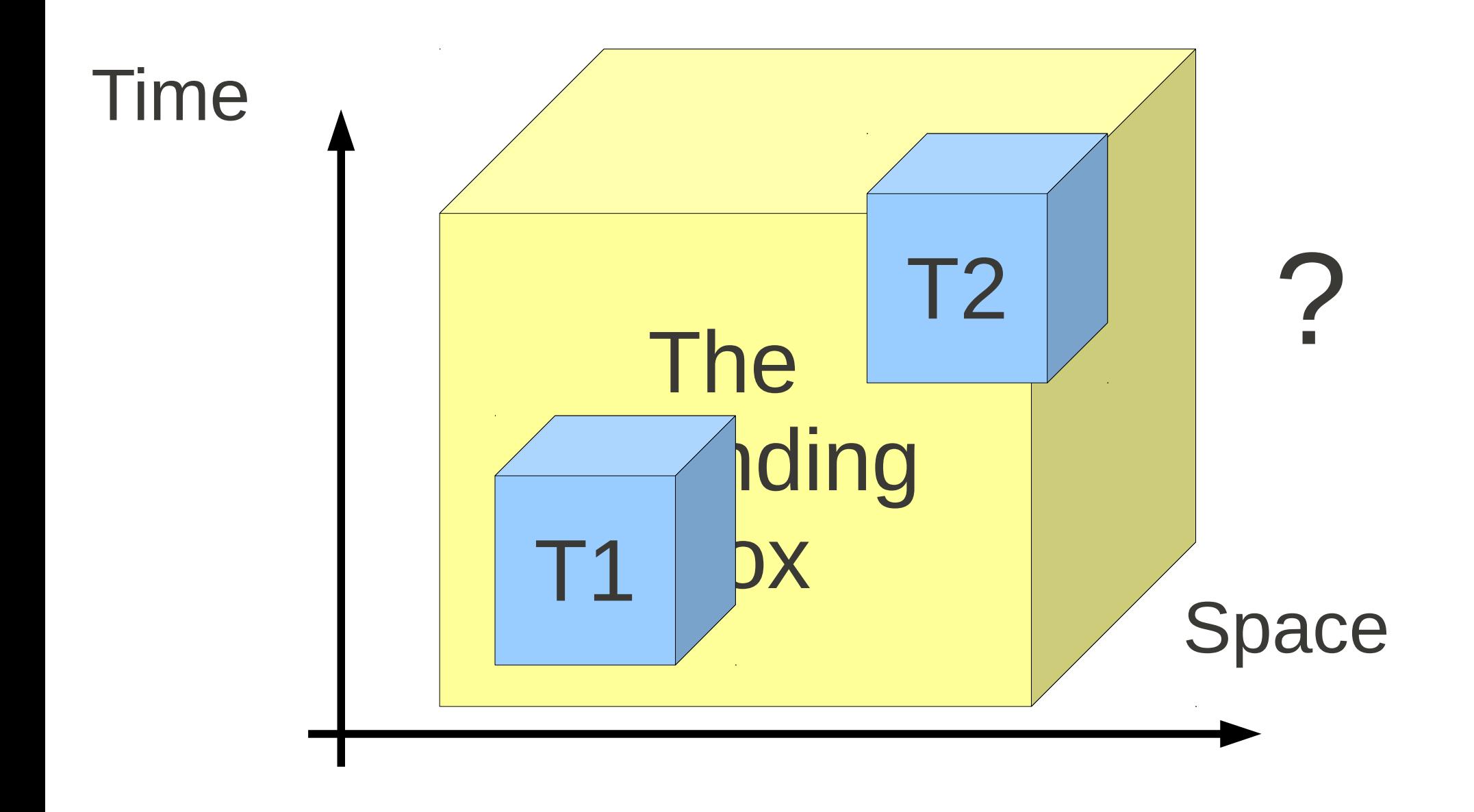

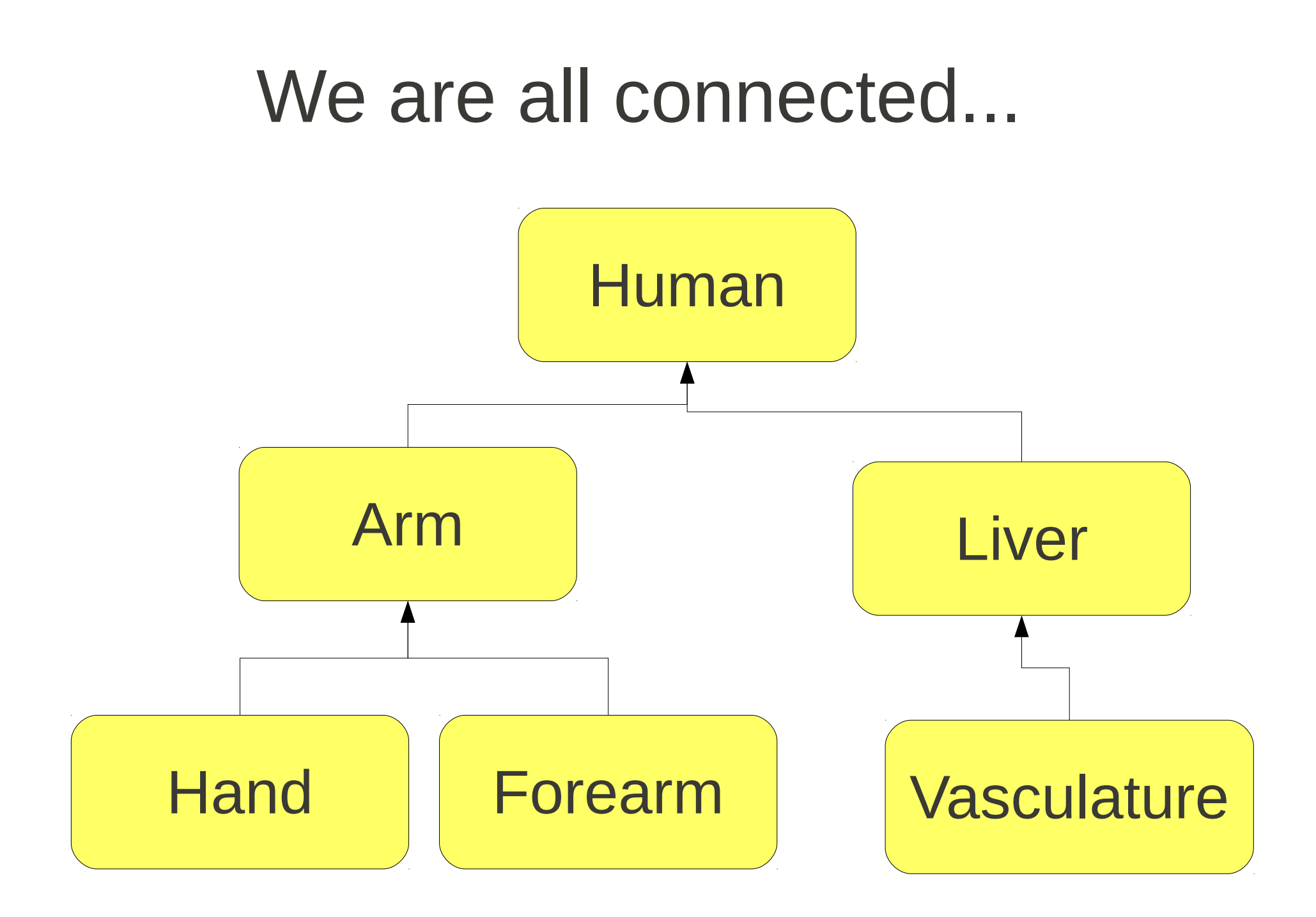

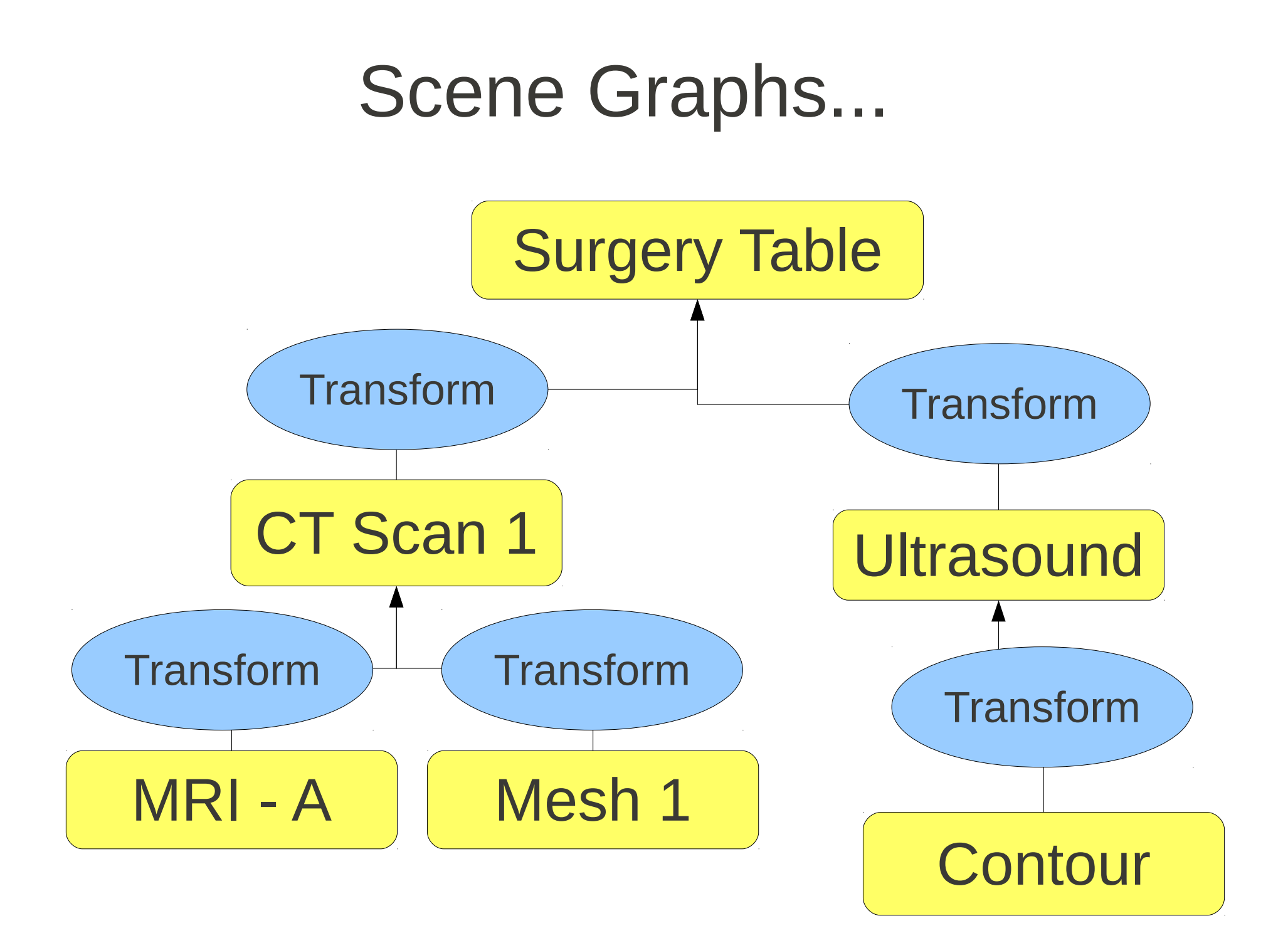

#### Scene Graphs...

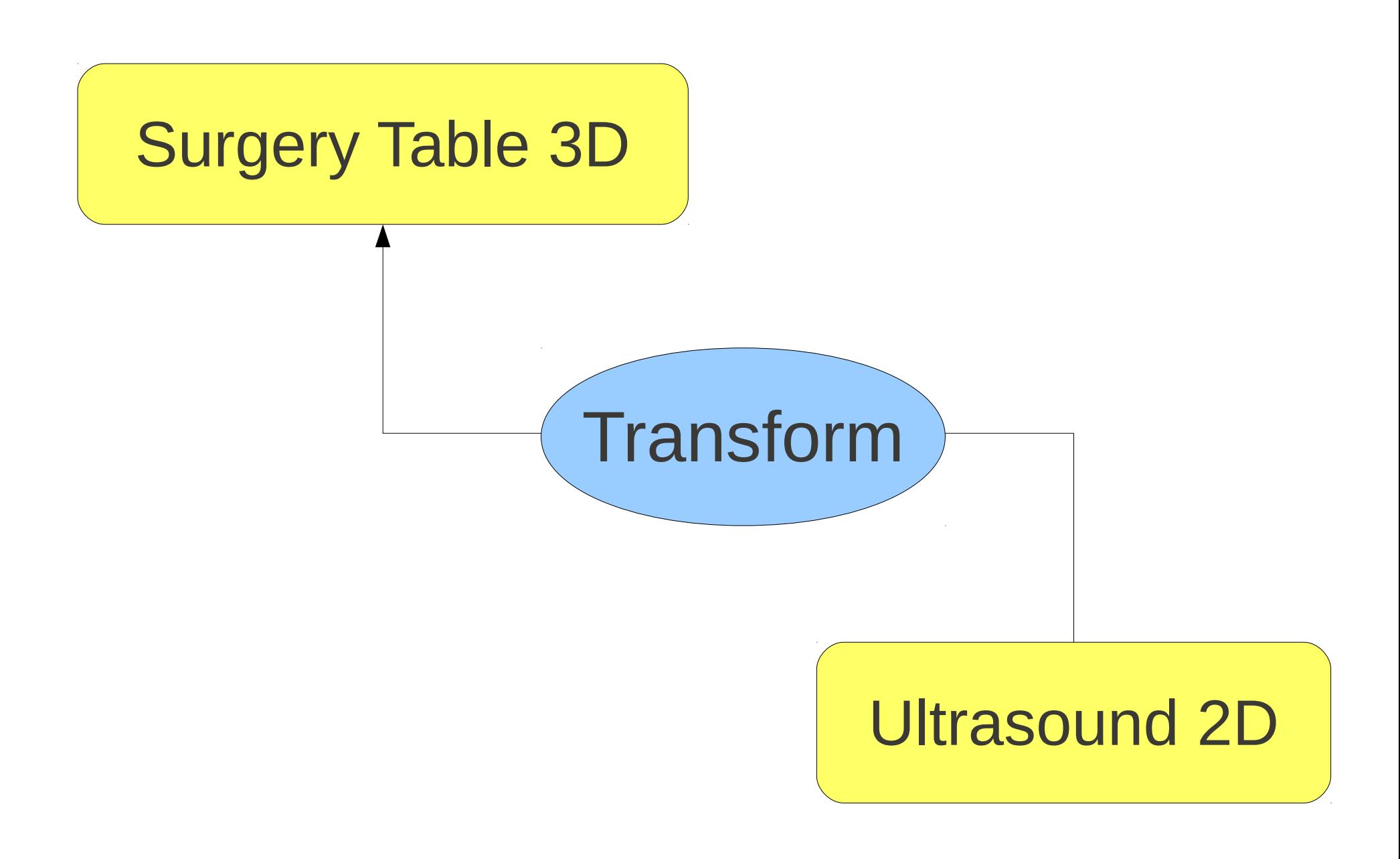

Scene Graphs...

### ● Is it a TREE ? • Is it a GRAPH?

### We want Numbers !

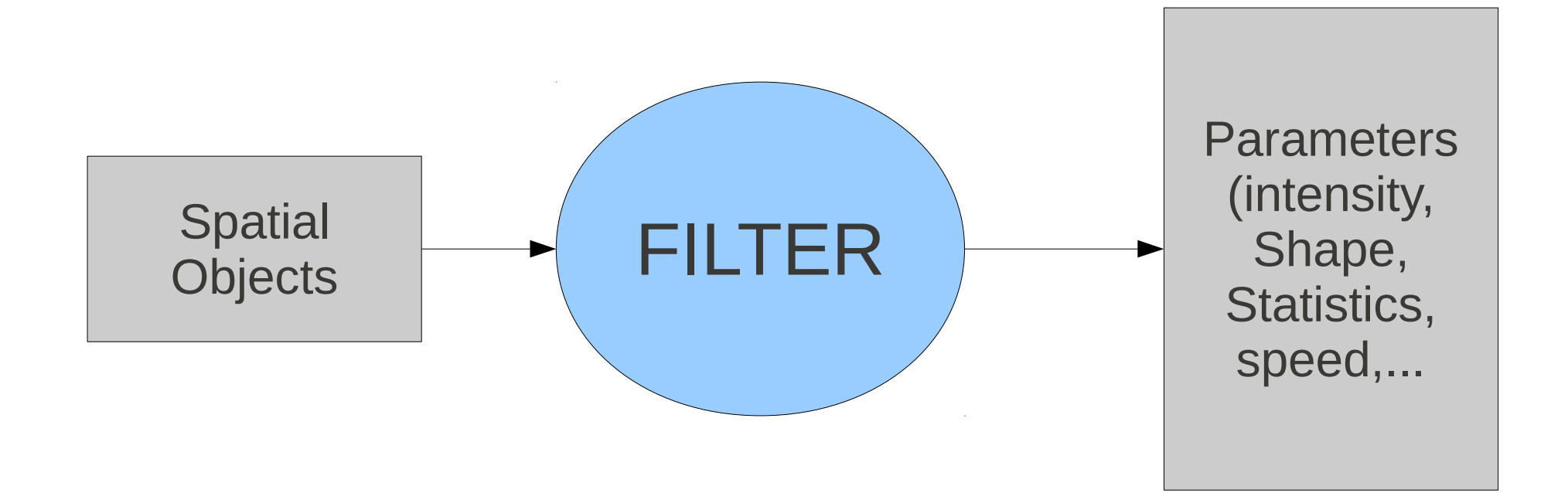

### We want Numbers !

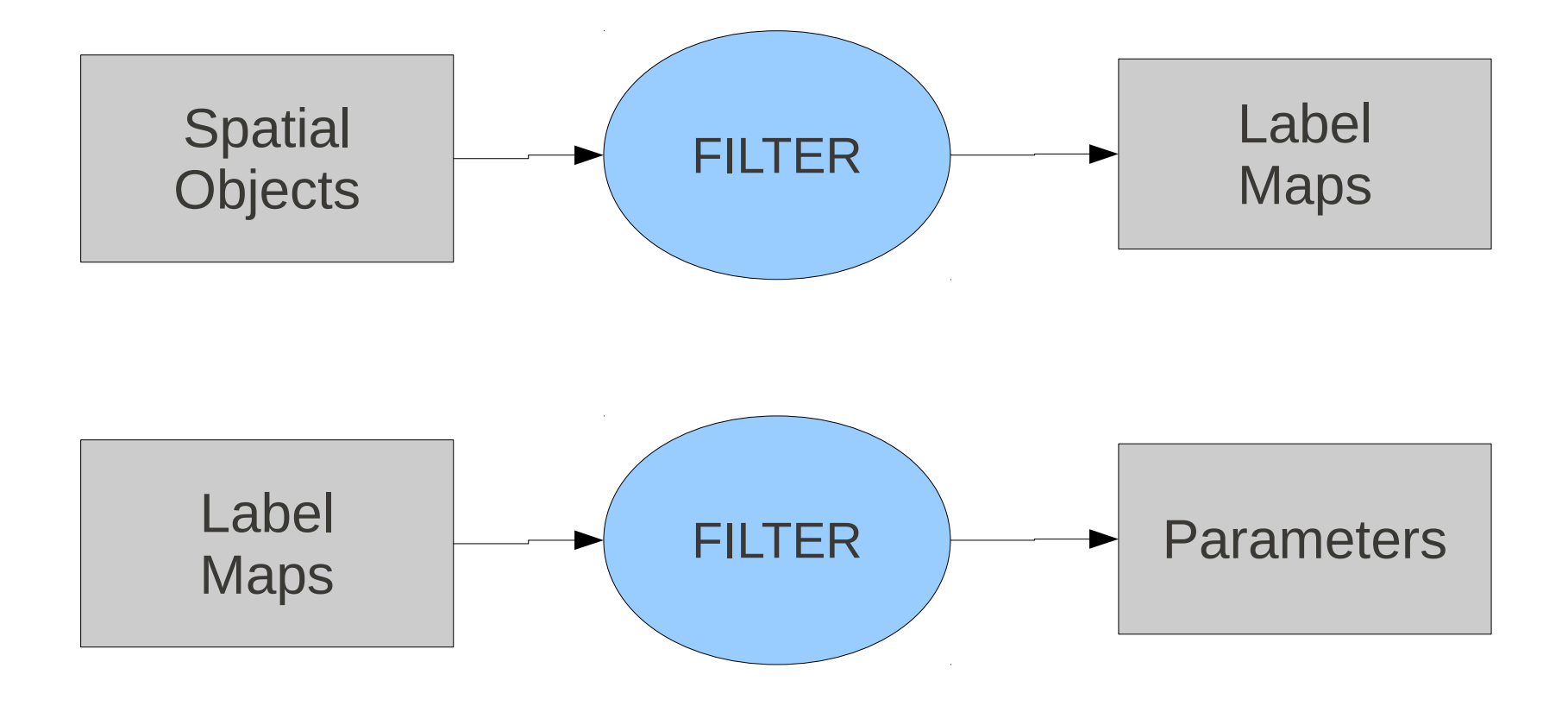

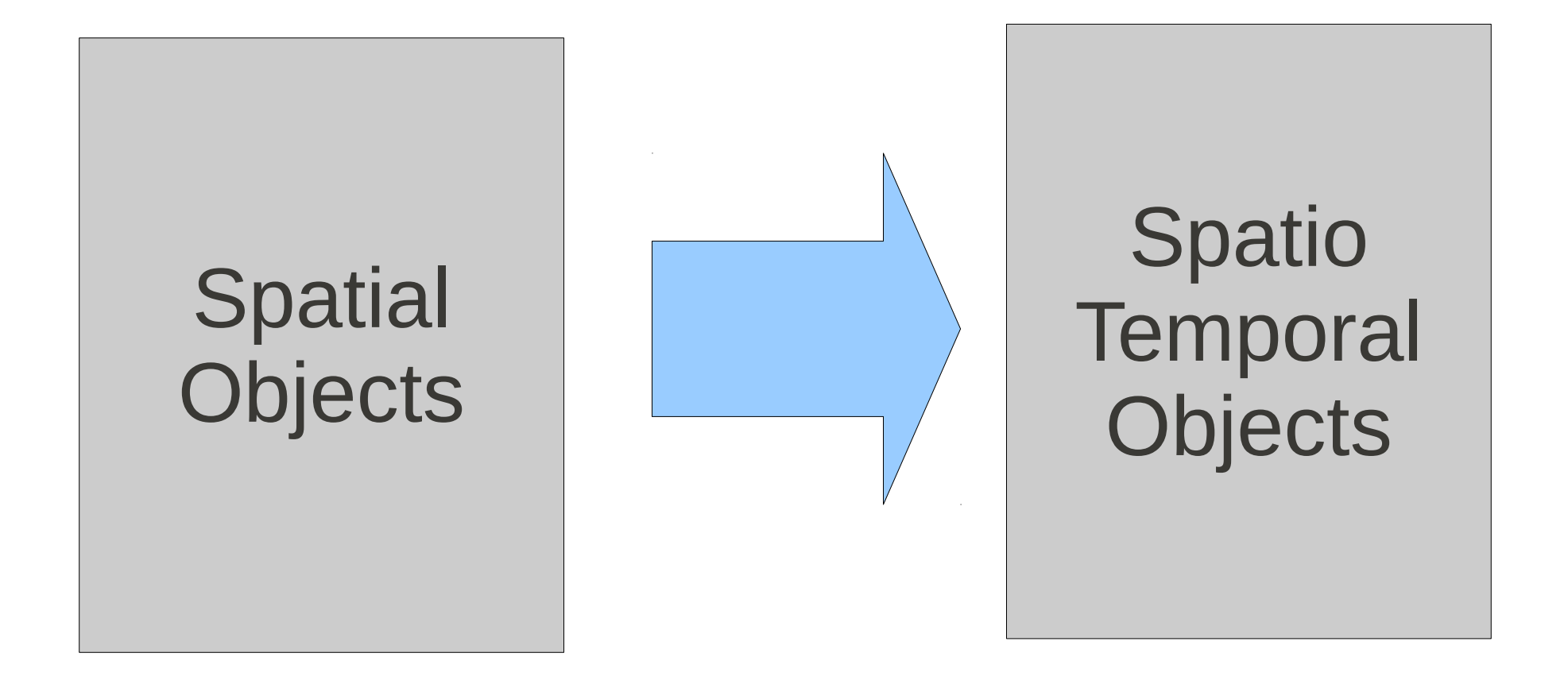

# (x, y, z, t )

### itk::Point

At time T...

# itk::SpatialObject

At time T...

# itk::SpatialObject

Or Across Time...

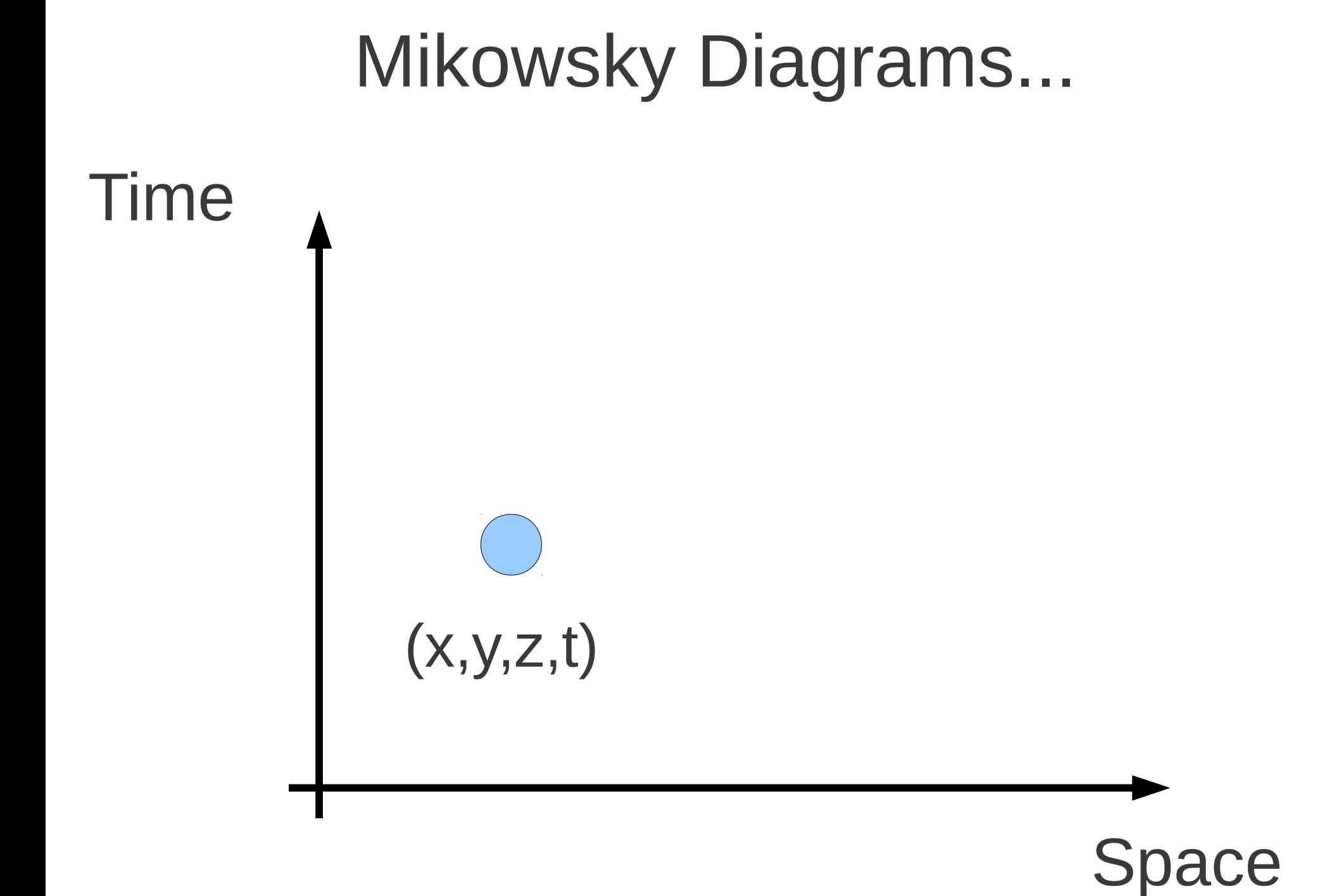

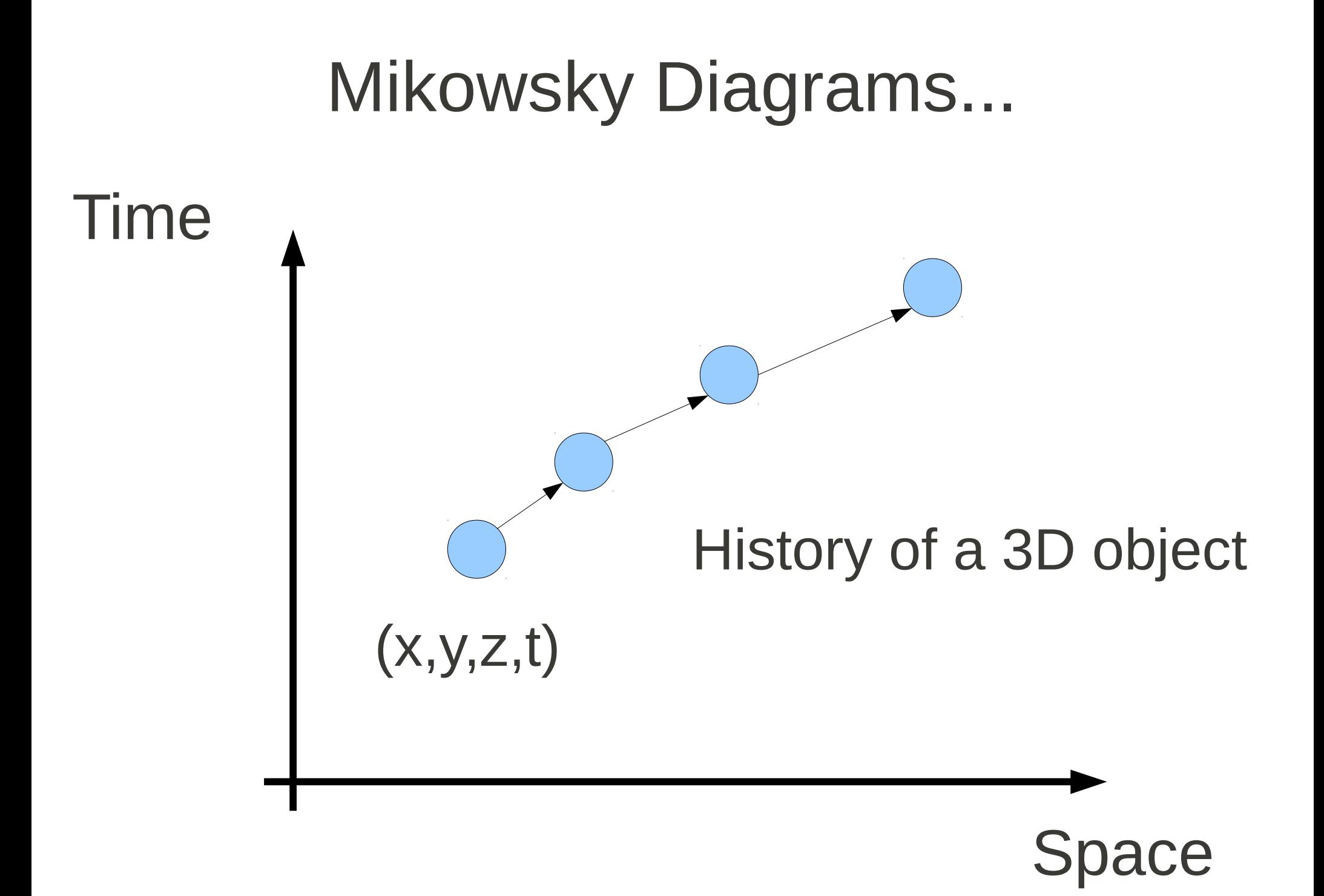

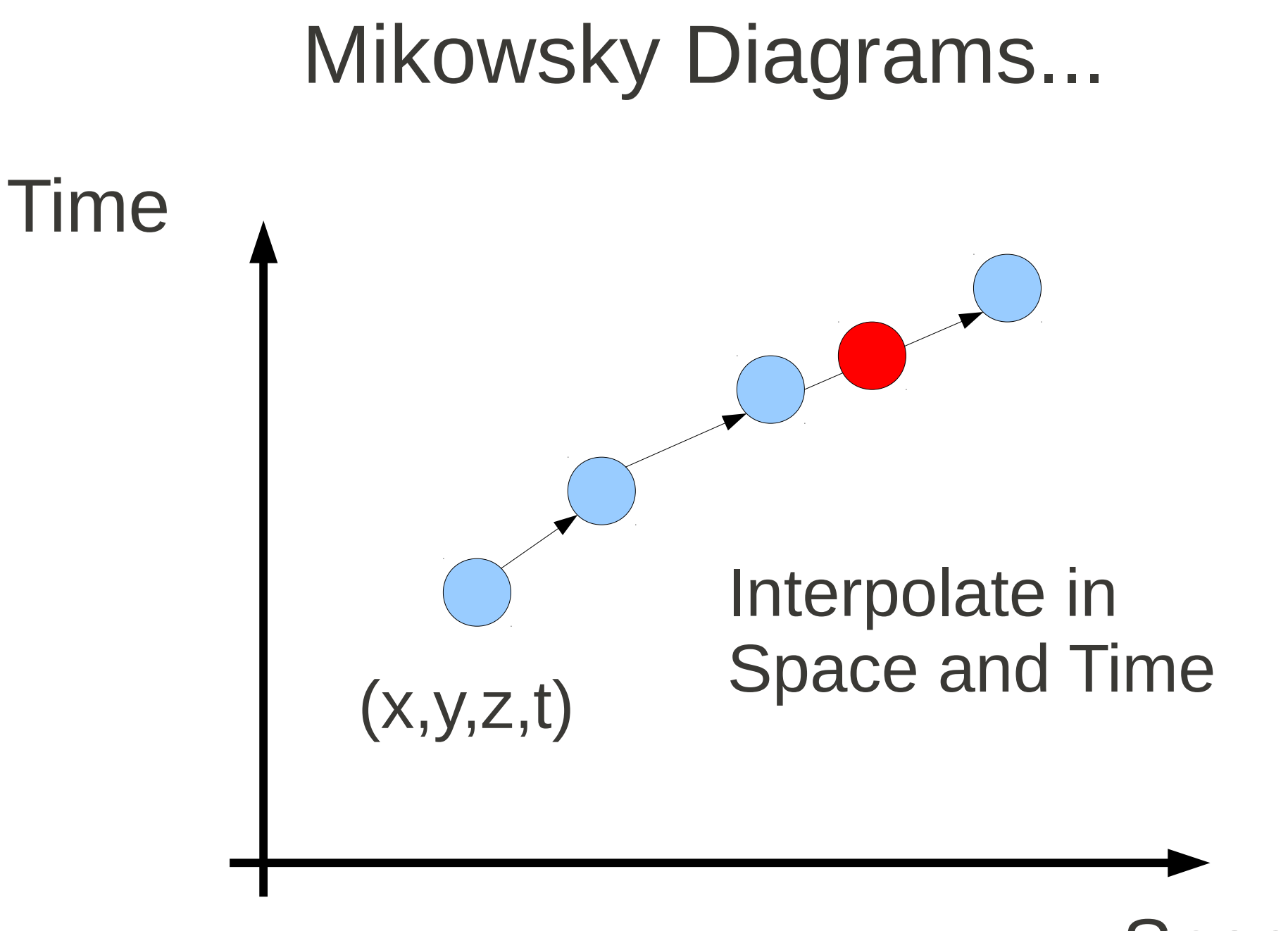

ce

## Mikowsky Diagrams... Time  $(x,y,z,t)$ or... Is this a Single 3D+t object ?

**pace** 

### The Time Continuum...

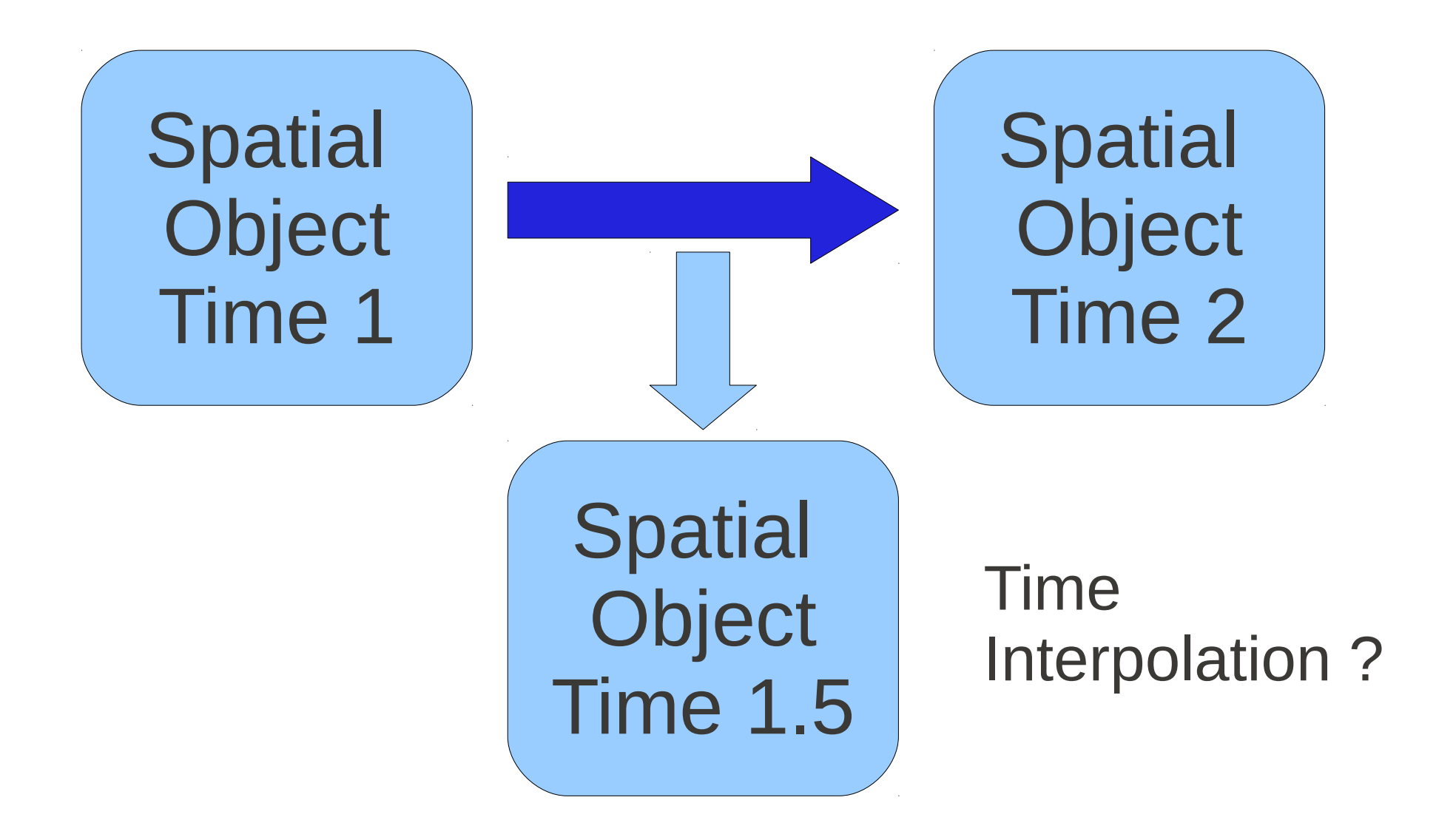

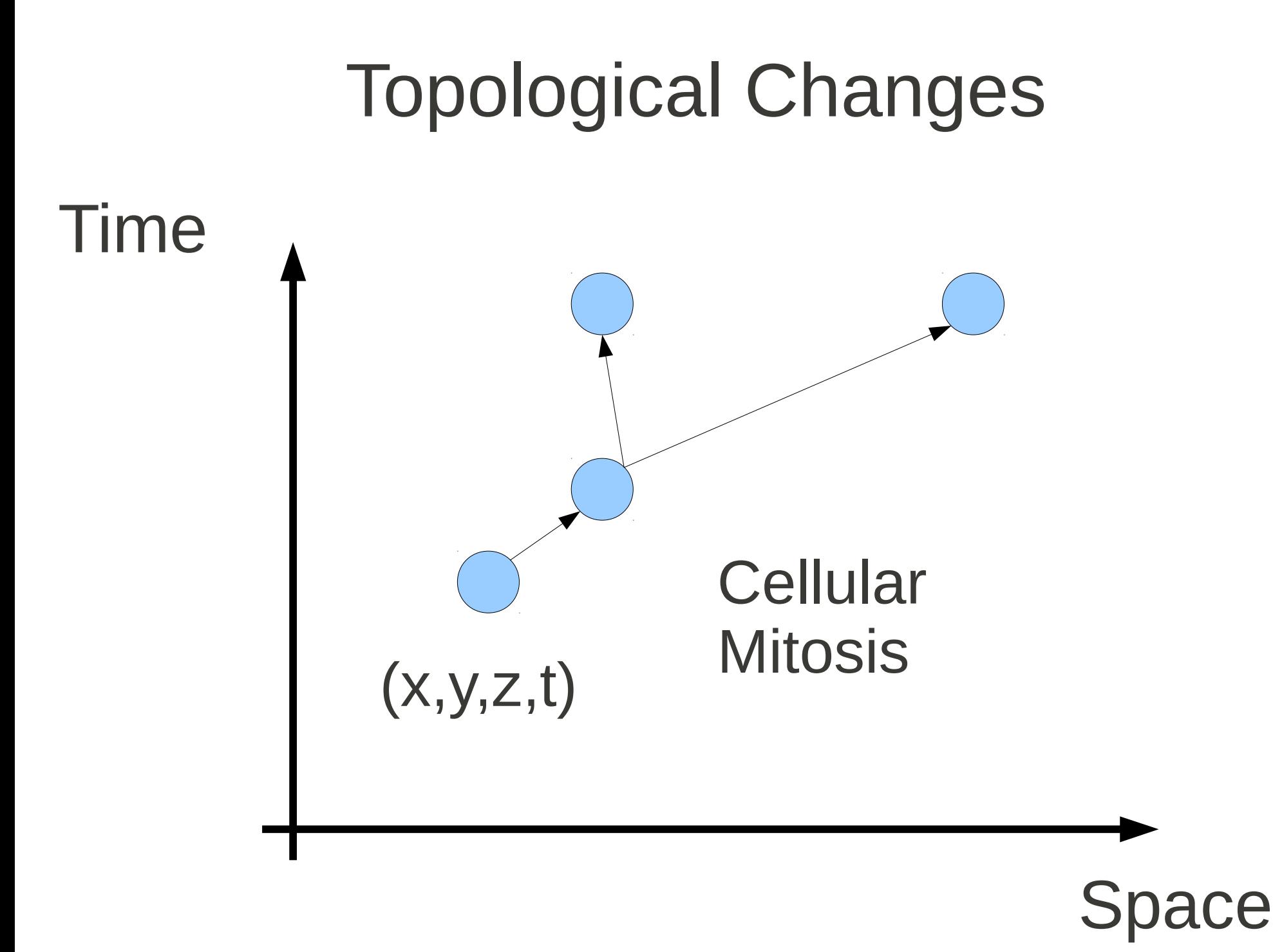

### Topological Changes

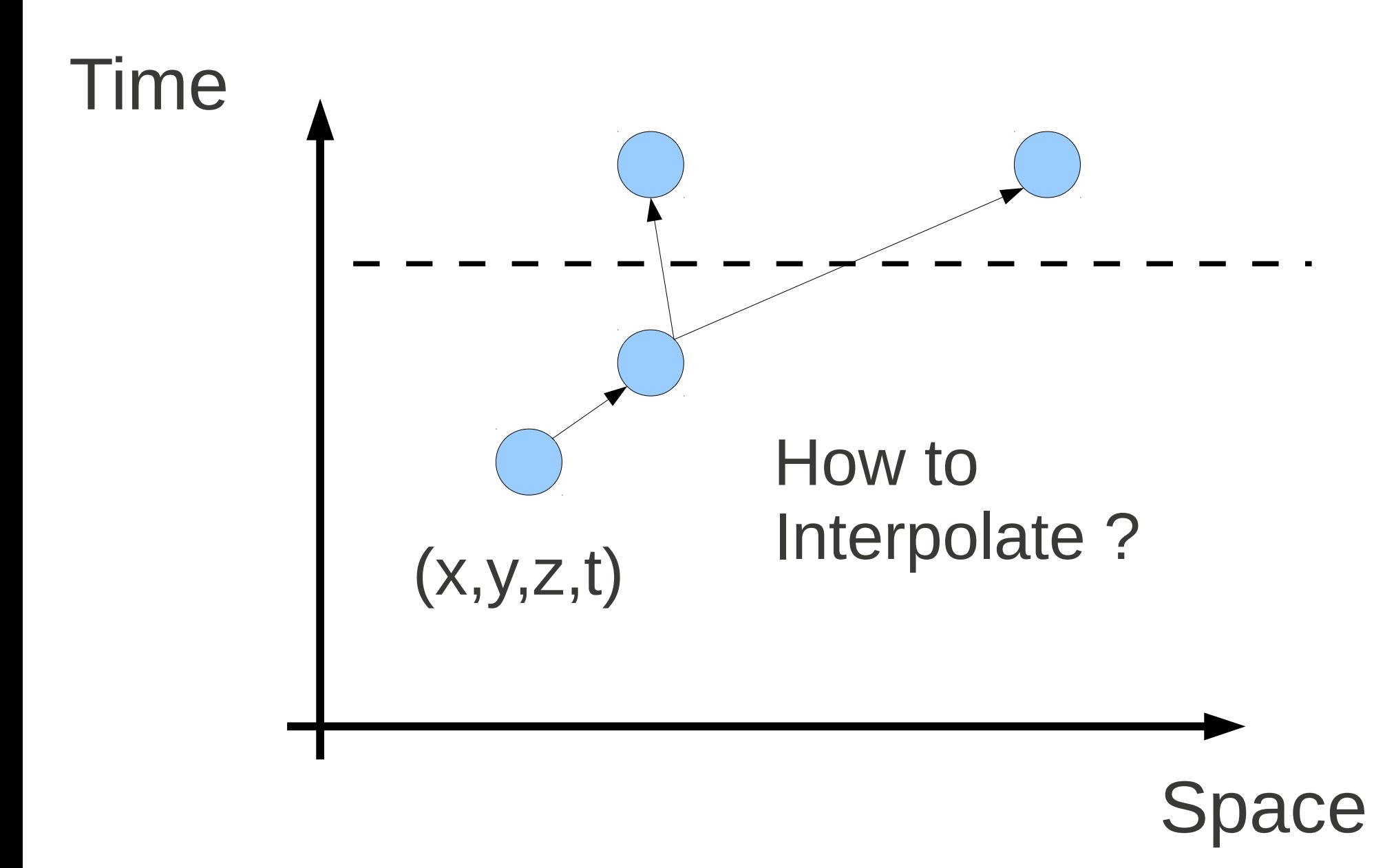

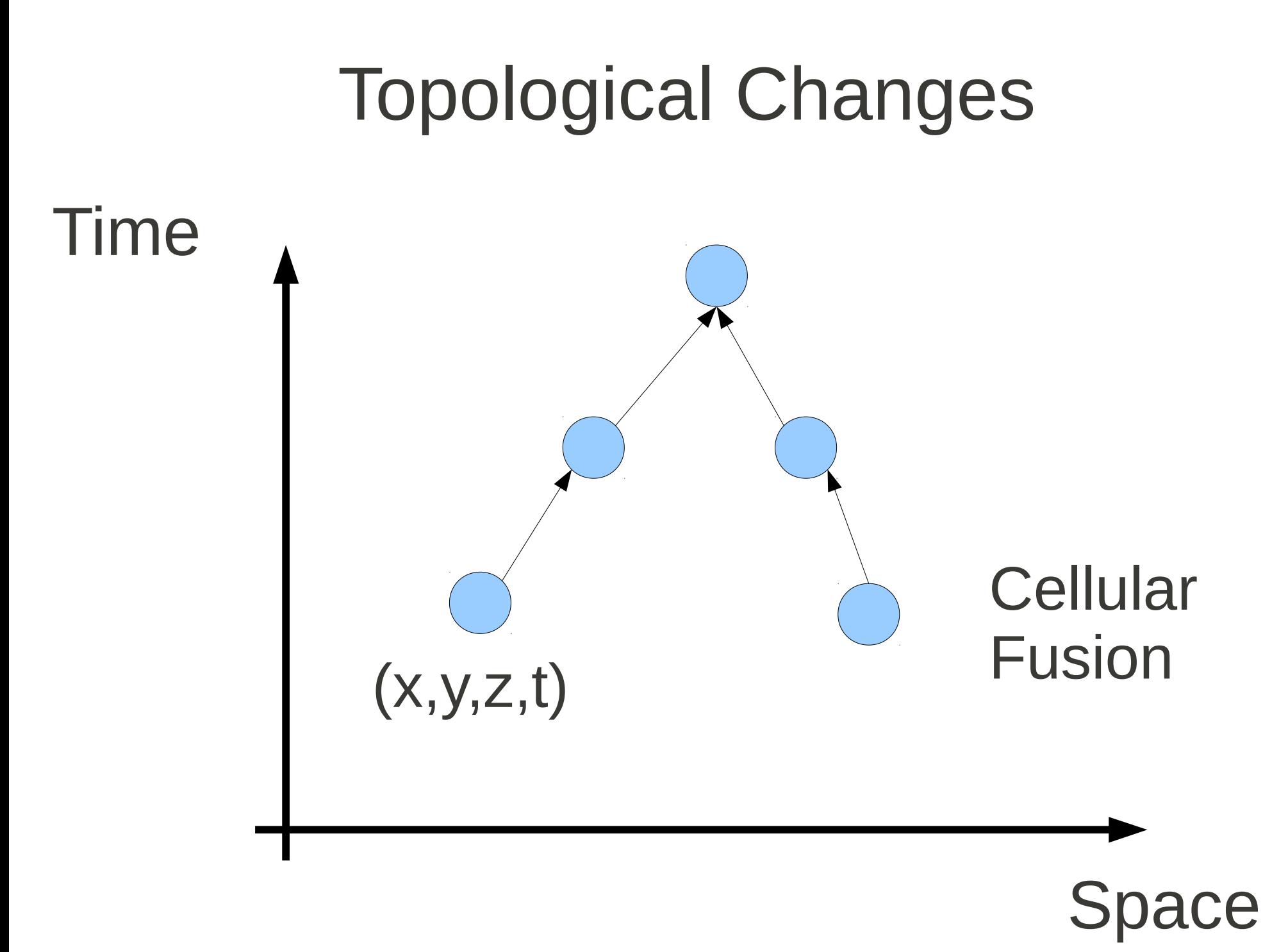

### Topological Changes

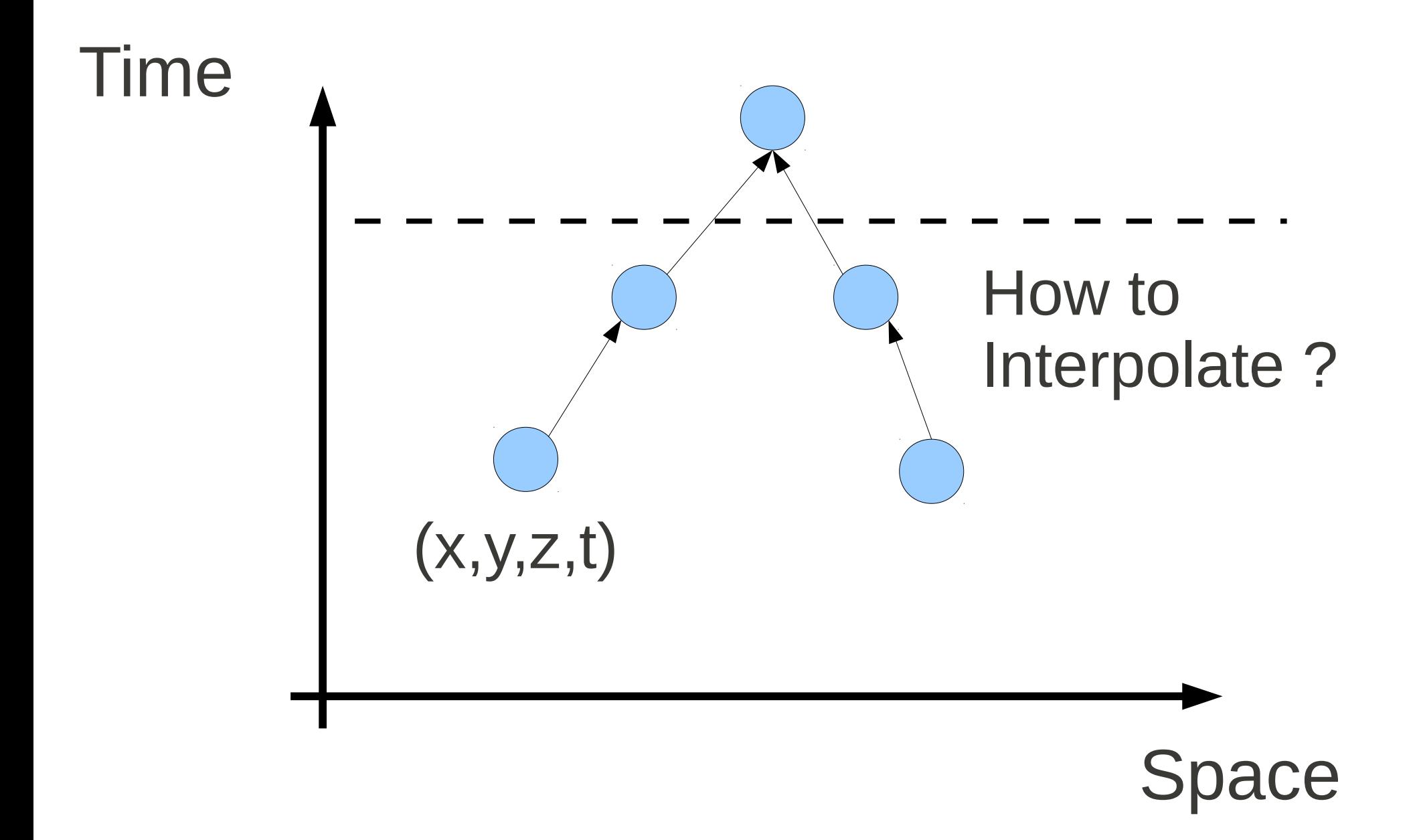

### End

### Discussion

- Model to image registration
	- Optimize over SO, shape parametes
- Moving from App level representation towards the lower level in ITK (e.g. to share among apps such as V3D, GoFigure,...)
- Create a itk::GraphObject?
	- Use Boost graph library ? (as a module)
	- Nick wrote one...(at the time we didn't want Boost..)
	- Data in nodes & data in edges (e.g. transforms)..

### **Discussion**

- What information to put in Nodes?
	- What to put in Edges?
- How to manage IO ?
	- get it from boost?
	- Use graphviz?
- ItkGraphObject
	- Nodes  $\rightarrow$  Template argument
	- Edge  $\rightarrow$

### **Discussion**

- What information to put in Nodes?
	- What to put in Edges?
- How to manage IO ?
	- get it from boost?
	- Use graphviz?
- ItkGraphObject
	- Nodes  $\rightarrow$  Template argument
	- Edge  $\rightarrow$